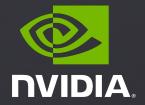

VASP 6
July 2022

Jonathan Lefman, Developer Relations

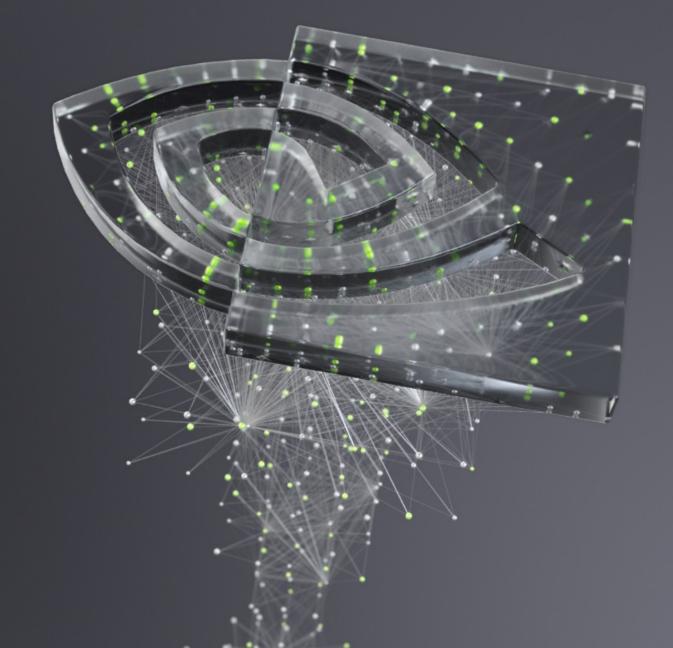

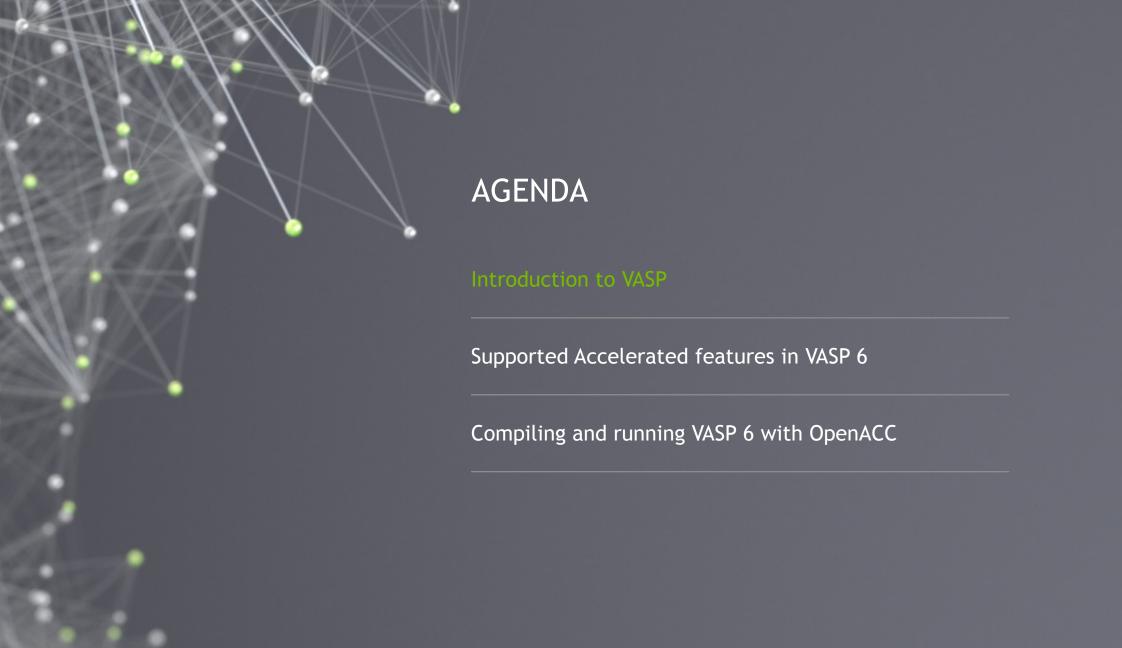

# INTRODUCTION TO VASP

Scientific Background

Most widely used GPU-accelerated software for electronic structure of solids, surfaces, and interfaces

#### Generates

- Chemical and physical properties
- Reactions paths

#### **Capabilities**

- First principles scaled to 1000s of atoms
- Materials and properties liquids, crystals, magnetism, semiconductors/insulators, surfaces, catalysts
- Solves many-body Schrödinger equation

#### Quantum-mechanical methods and solvers

- Density Functional Theory (DFT)
- Plane-wave based framework
- New implementations for hybrid DFT (HF exact exchange)

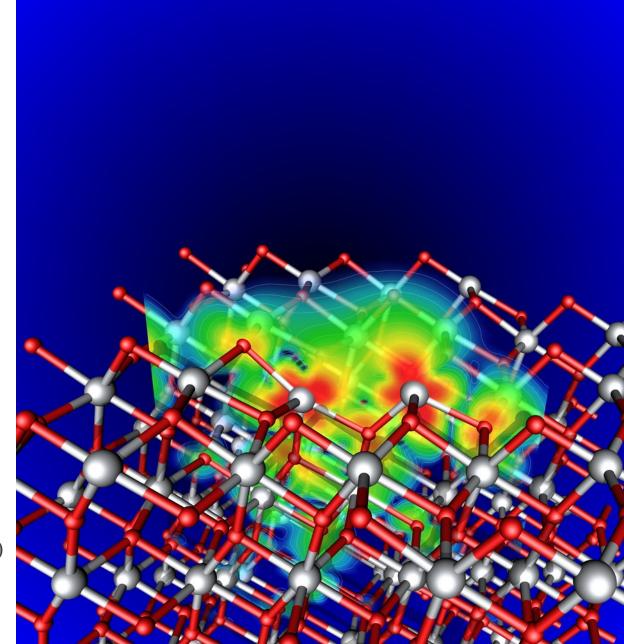

## VASP SOFTWARE ORIGINS

#### Key facts

Developed by Kresse group at the University of Vienna and VASP Software GmbH

Development began >25 years ago

460K lines of Fortran code

MPI parallel, OpenMP recently added for multicore

GPU acceleration efforts started prior to 2011 with CUDA C

#### Computational characteristics

Many small Fast-Fourier-Transformations ~100<sup>3</sup>

All-to-all communications

#### Matrix operations

- Matrix-Matrix multiplications
- Matrix-Vector multiplications
- Diagonalizations

**Custom kernels** 

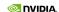

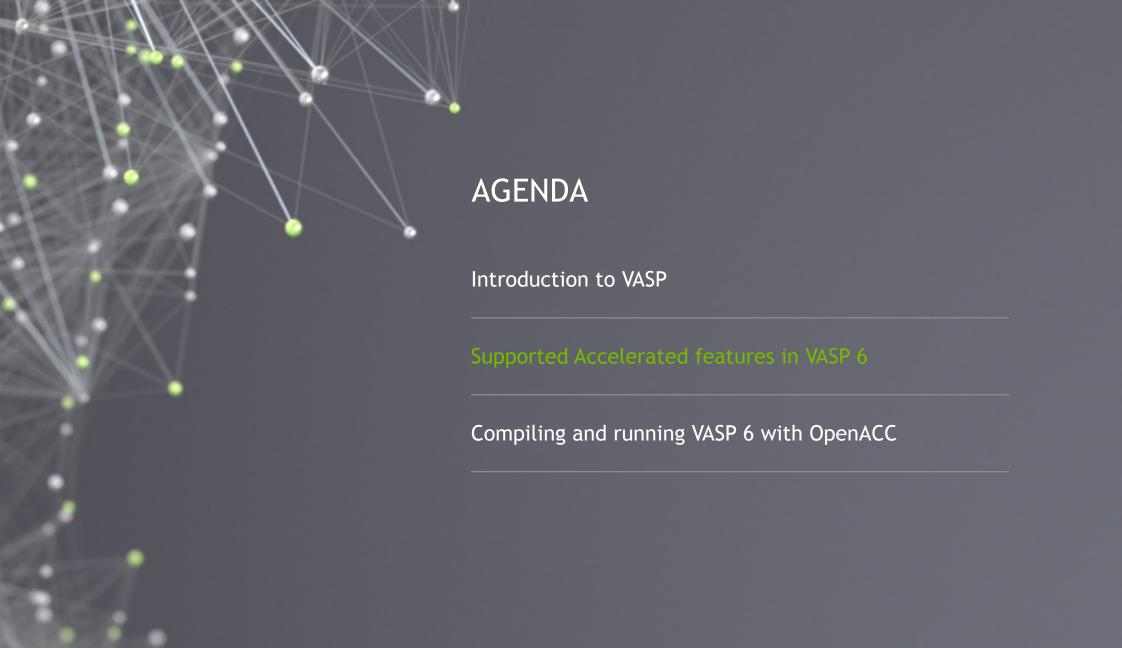

### FEATURES AVAILABLE AND ACCELERATED FROM VASP 5

### LEVELS OF THEORY

Standard DFT
Hybrid DFT
RPA (ACFDT, GW)
Bethe-Salpeter Equations (BSE)

### **SOLVERS / MAIN ALGORITHM**

Davidson RMM-DIIS Davidson+RMM-DIIS Direct optimizers (Damped, All) Linear response

# **PROJECTION SCHEME**

Real space Reciprocal space

# **EXECUTABLE FLAVORS**

Standard variant
Gamma-point simplification variant
Non-collinear spin variant

- Existing acceleration
- · New acceleration
- Acceleration work in progress
- On acceleration roadmap

## FEATURES AVAILABLE AND ACCELERATED IN VASP 6.1

### LEVELS OF THEORY

Standard DFT
Hybrid DFT (double buffered)
Cubic-scaling RPA (ACFDT, GW)
Bethe-Salpeter Equations (BSE)

### **SOLVERS / MAIN ALGORITHM**

Davidson (+Adaptively Compressed Exch.)
RMM-DIIS

Davidson+RMM-DIIS

Direct optimizers (Damped, All)

Linear response

# **PROJECTION SCHEME**

Real space Reciprocal space

# **EXECUTABLE FLAVORS**

Standard variant **Gamma-point simplification variant**Non-collinear spin variant

- · Existing acceleration
- · New acceleration
- Acceleration work in progress
- On acceleration roadmap

# FEATURES AVAILABLE AND ACCELERATED IN VASP 6.2

# **LEVELS OF THEORY**

Standard DFT (incl. meta-GGA, vdW-DFT)
Hybrid DFT (double buffered)
Cubic-scaling RPA (ACFDT, GW)

Bethe-Salpeter Equations (BSE)

## **SOLVERS / MAIN ALGORITHM**

Davidson (+Adaptively Compressed Exch.)

RMM-DIIS

Davidson+RMM-DIIS

Direct optimizers (Damped, All)

Linear response

# **PROJECTION SCHEME**

Real space Reciprocal space

## **EXECUTABLE FLAVORS**

Standard variant

Gamma-point simplification variant
Non-collinear spin variant

- Existing acceleration
- · New acceleration
- Acceleration work in progress
- On acceleration roadmap

# FEATURES AVAILABLE AND ACCELERATED IN VASP 6.3

## **LEVELS OF THEORY**

Standard DFT (incl. meta-GGA, vdW-DFT)
Hybrid DFT (double buffered)
Cubic-scaling RPA (ACFDT, GW)
Bethe-Salpeter Equations (BSE)

## **SOLVERS / MAIN ALGORITHM**

Davidson (+Adaptively Compressed Exch.)
RMM-DIIS
Davidson+RMM-DIIS
Direct optimizers (Damped, All)
Linear response

# **PROJECTION SCHEME**

Real space Reciprocal space

### **EXECUTABLE FLAVORS**

Standard variant **Gamma-point simplification variant**Non-collinear spin variant

- · Existing acceleration
- · New acceleration
- Acceleration work in progress
- On acceleration roadmap

# VASP VERSION UPDATES BRING NEW ACCELERATION

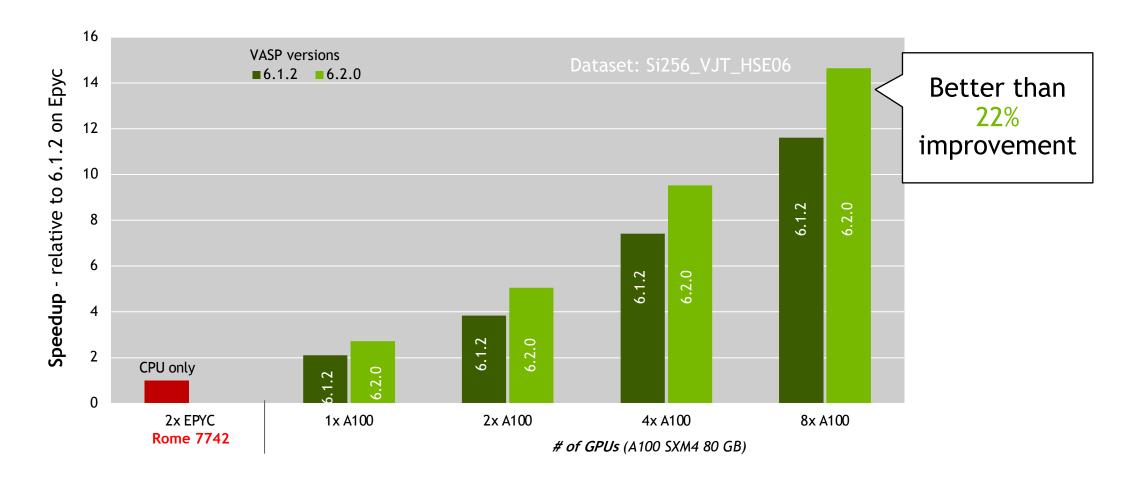

# NEW NVIDIA GPU PLATFORMS - ADDITIONAL ACCELERATION

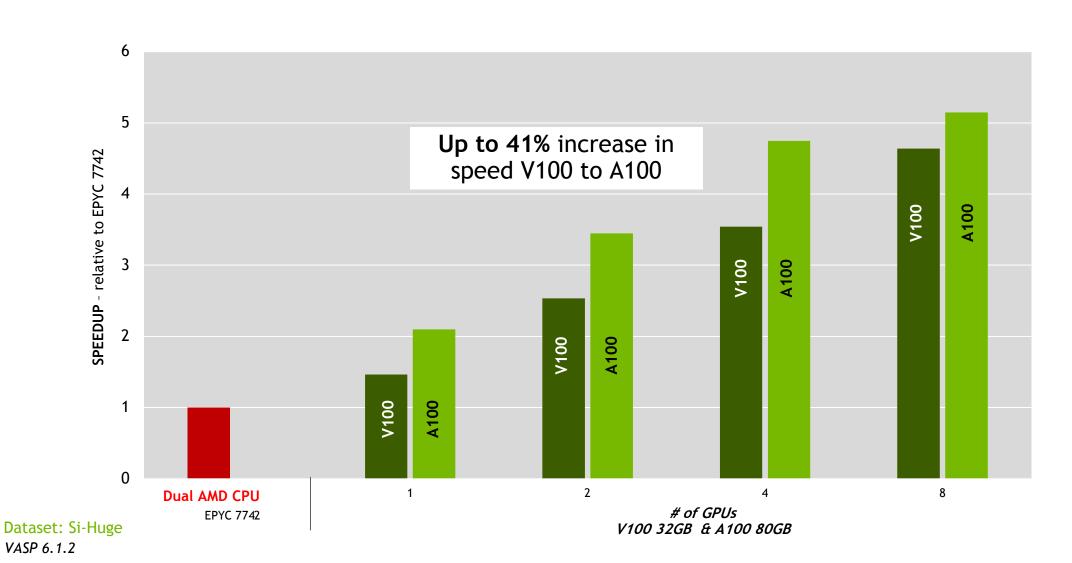

VASP Benchmark: Si-Huge

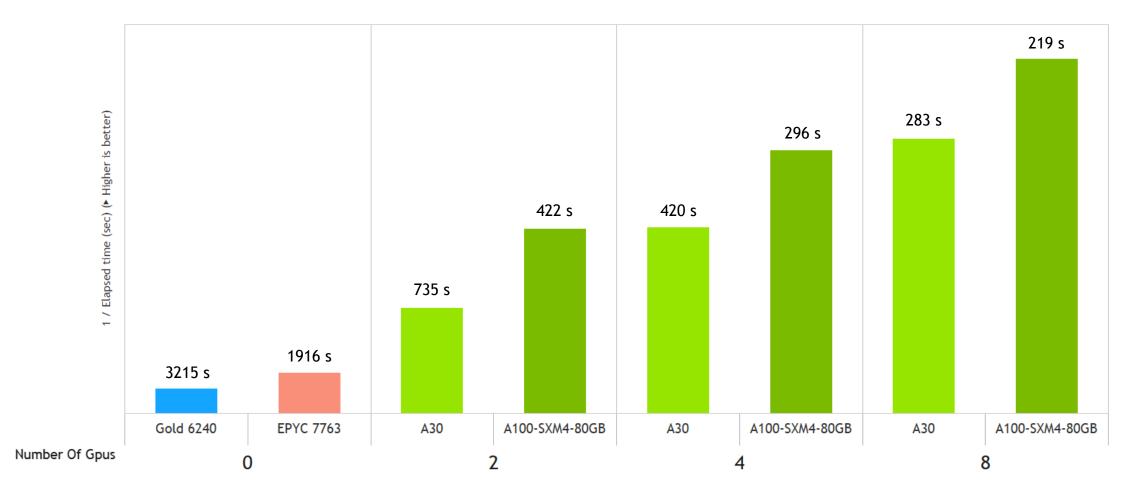

VASP Benchmark: CuC\_vdW

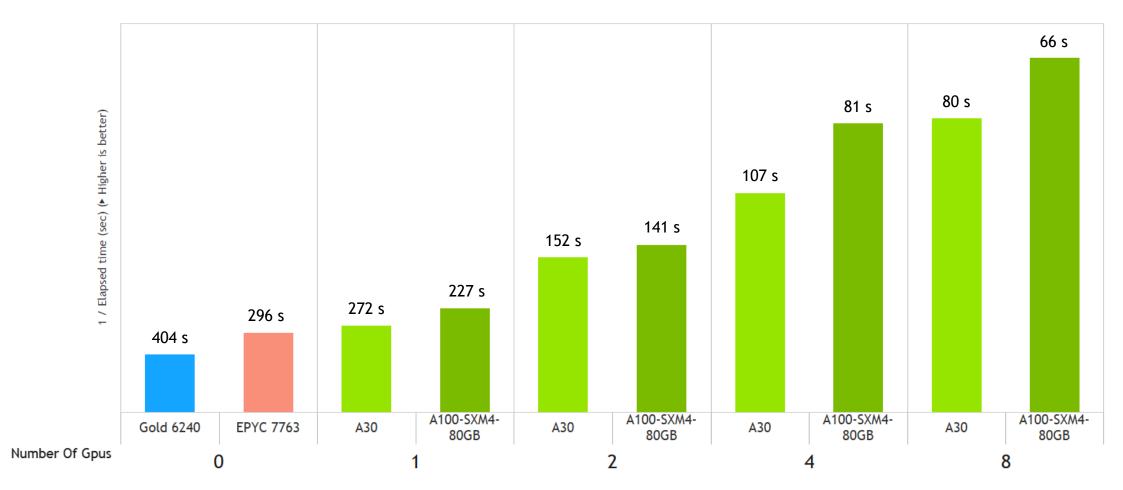

VASP Benchmark: GaAsBi\_512

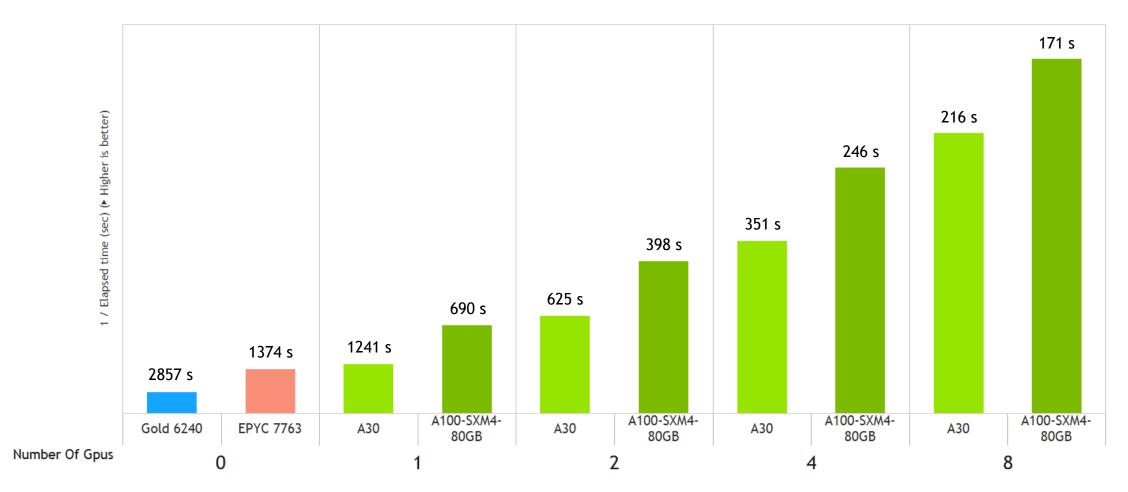

VASP Benchmark: Si256\_VJT\_HSE06

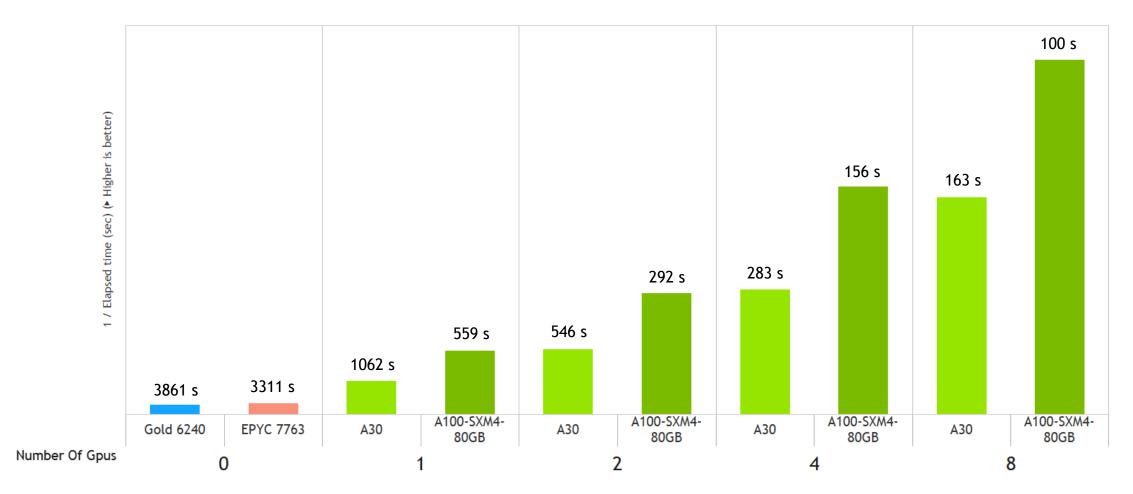

# AMDAHL'S LAW

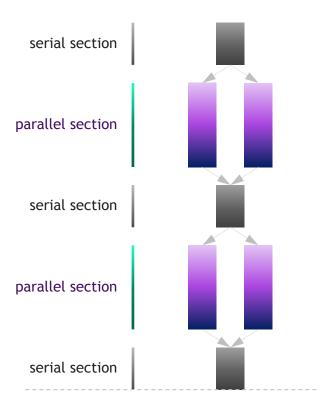

Some Parallelism

Program time =
sum(serial times + parallel times)

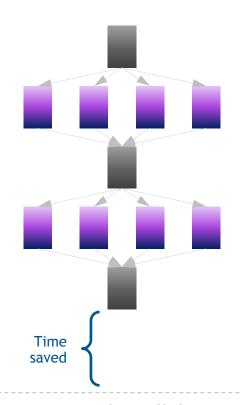

Increased Parallelism

Parallel sections take less time Serial sections take same time

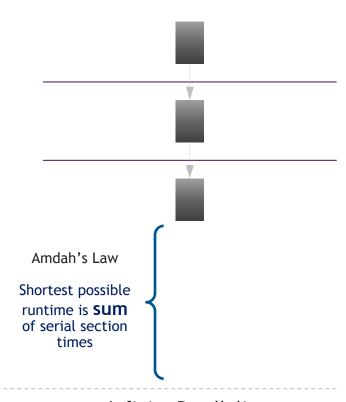

Infinite Parallelism

Parallel sections take no time Serial sections take same time

# MULTI NODE VASP - SCALING EXAMPLE

#### 8 V100 GPUs nodes connected with HDR Infiniband

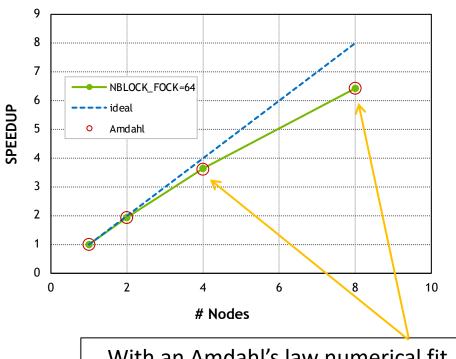

With an Amdahl's law numerical fit the approximation is quite good

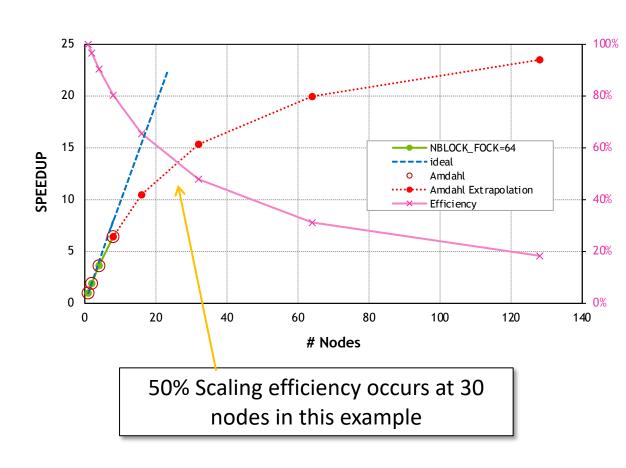

Dataset: Si256\_VJT\_HSE06

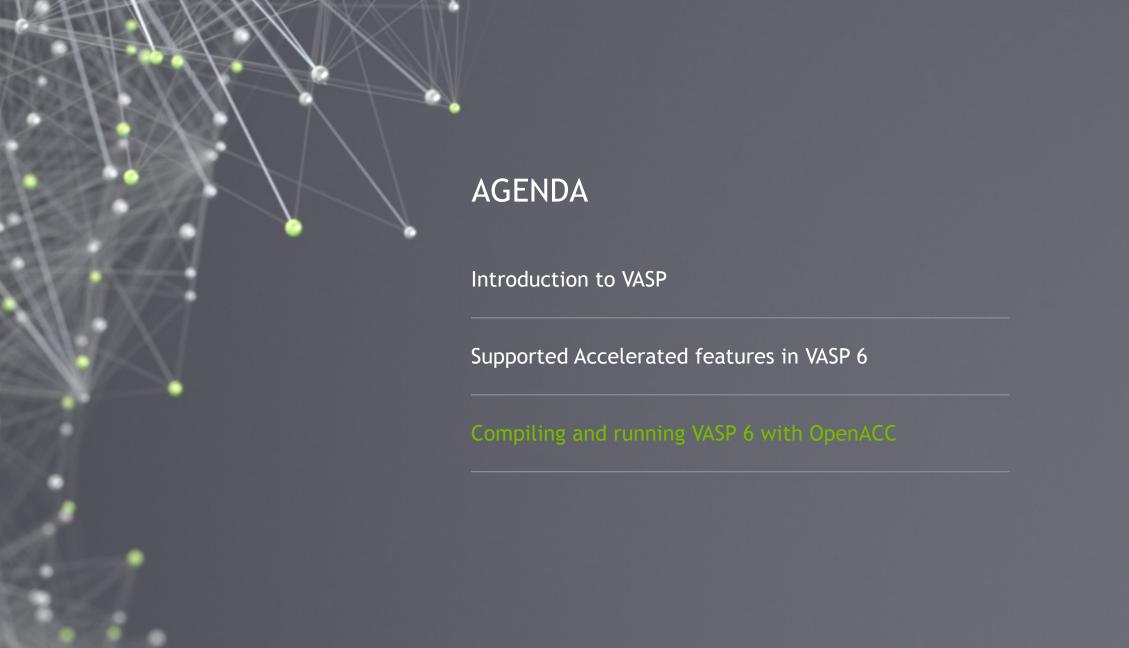

## WHY VASP DEVELOPERS CHOSE OPENACC

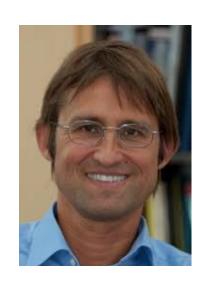

"For VASP, OpenACC is the way forward for GPU acceleration. Performance is similar and in some cases better than CUDA C, and OpenACC dramatically decreases GPU development and maintenance efforts."

**Prof. Georg Kresse** 

**CEO of VASP Software GmbH** 

Computational Materials Physics University of Vienna

#### Hardware requirements and recommendations

Works on all architectures supported by NVIDIA: x86, POWER and ARM

Ideally all GPUs connect with 16 PCIe lanes to the CPUs, otherwise use PCIe switches to share lanes with NICs

Best performance on NVIDIA GPUs with strong double precision (FP64) capabilities on A100. A30 is also an option. Volta generation V100 continues to provide excellent performance.

NVLink GPU-GPU-interconnects speed-up AllToAll communication

Dense GPU nodes preferred for throughput, fast network like Mellanox Infiniband is essential

#### Software requirements and recommendations

#### NVIDIA HPC SDK 22.5, no cost and includes requirements

- OpenACC compiler (formerly PGI)
- NVIDIA CUDA Toolkit and Libraries: cuBLAS, cuFFT, cuSOLVER and NCCL
- CUDA-aware MPI (OpenMPI 3.1 without UCX recommended; otherwise use UCX ≥1.13)
- CPU math libraries: QD, OpenBLAS and ScaLAPACK

CPU math libraries: FFTW (compile with GCC)

#### How to compile

Download the source code distribution with your license at www.vasp.at

Copy the according template for build-options file to the build dir:

```
$ cp arch/makefile.include.linux_nv_acc makefile.include
```

Adapt the FC and FCL lines of makefile.include to match your hard- and software environment. To compile for, e.g., A100 GPUs using CUDA 11.7:

```
FC = mpif90 -acc -gpu=cc80, cuda11.7, noimplicitsections
FCL = mpif90 -acc -gpu=cc80, cuda11.7, noimplicitsections -c++libs
```

Adding excessive compute-capability levels will increase compile time, but not hurt runtime performance.

#### How to compile

HPC SDK brings all dependencies besides FFTW, so you only need to adapt this variable in makefile.include to match the path on your system, or export them as an environment variable, e.g.:

#### export FFTW=/opt/fftw-3.3.9

It is recommended to build on the target system, otherwise add the appropriate -tp flag to the FC, FCL, FC\_LIB, CC\_LIB and CXX PARS lines

Build the binaries accelerated using OpenACC:

make std gam ncl DEPS=1 -j 10

#### How to run the accelerated version

Run with 1 MPI rank per GPU (requirement by NCCL library; don't use MPS as with the CUDA-C-port anymore)

Restrict libraries (like OpenBLAS or FFTW) to run with 1 thread per process only

VASP will select the GPUs automatically and use them in sequential order: Rank  $0 \rightarrow$  GPU 0, Rank  $1 \rightarrow$  GPU 1, ...

Bind your processes to the CPU sockets with correct affinities to the GPUs and NICs. In doubt check with

\$ nvidia-smi topo -m

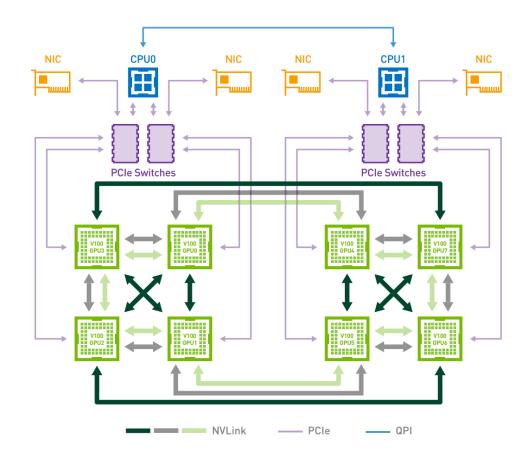

#### Binding your processes with correct affinities

Use a script like the following and run with mpirun -n 8 runscript.sh vasp\_std

Example runscript.sh for DGX1:

```
#!/usr/bin/env bash
export UCX_RNDV_THRESH=1024
export UCX_MEMTYPE_CACHE=n
export OMP_NUM_THREADS=1
NICS=(mlx5_0 mlx5_0 mlx5_1 mlx5_1 mlx5_2 mlx5_2 mlx5_3 mlx5_3)
CPUS=(0 0 0 0 1 1 1 1)
lrank=$OMPI_COMM_WORLD_LOCAL_RANK
export UCX_NET_DEVICES=${NICS[$lrank]}:1
export OMPI_MCA_btl_openib_if_include=${NICS[$lrank]}
numactl --cpunodebind=${CPUS[$lrank]} --membind=${CPUS[$lrank]} $0
```

#### Tune your VASP jobs

Use vasp gam binary when possible! Saves memory and faster execution

INCAR: Remove NPAR and set NCORE=1: VASP 6.1.2 will do this for you internally, but better be safe.

INCAR: For vasp\_std and vasp\_ncl jobs, set KPAR: Use a value that evenly divides the number of k-points (grep NKPTS OUTCAR) by the number of GPUs. The higher the better. Much improved performance for increased memory usage.

INCAR: For standard and hybrid DFT jobs tune NSIM parameter. Test powers of 2 until it uses too much memory or performance stops improving.

INCAR: For hybrid DFT jobs, tune NBLOCK\_FOCK parameter. Use a value that evenly divides the number of bands/orbitals (grep NBANDS OUTCAR) by the number of GPUs. As a rule of thumb, the higher the better.

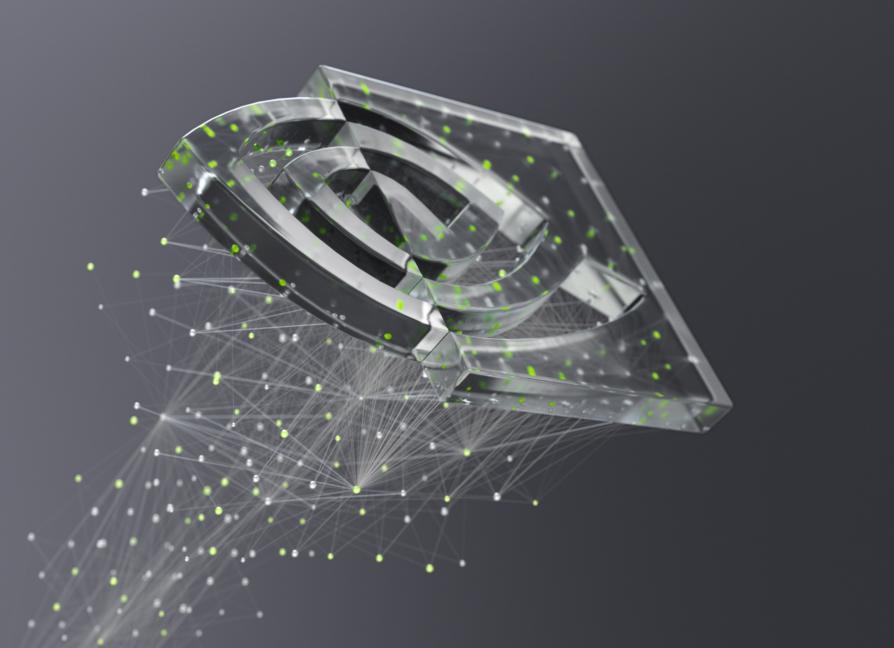

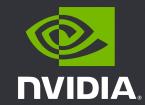